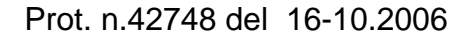

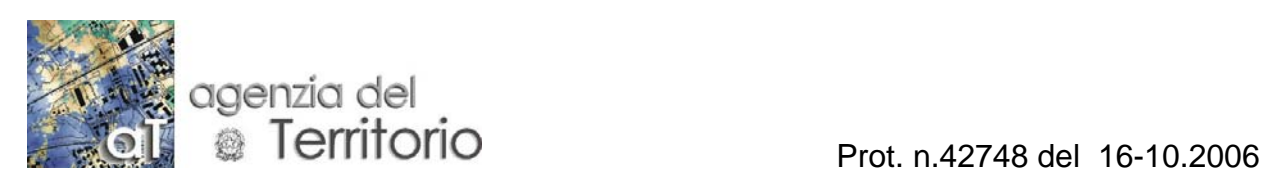

UFFICIO PROVINCIALE DI ROMA

# **COMUNICATO**

### **MODALITA' DI ESECUZIONE DELLE VISURE CATASTALI**

**In attuazione del decreto legge 3 ottobre 2006 n. 262, concernente "disposizioni urgenti in materia tributaria e finanziaria" pubblicato nella G.U. n. 230 del 3 ottobre 2006, la visura degli atti e degli elaborati catastali è consentita a chiunque senza oneri a proprio carico[1](#page-0-0).** 

**Allo scopo di assicurare il buon andamento del servizio e garantire a chiunque la fruibilità del servizio di consultazione degli atti e degli elaborati catastali, in ragione delle risorse disponibili, del numero dei soggetti richiedenti, del numero delle richieste e della loro tipologia concretamente riscontrati, vengono di seguito indicate le modalità di esecuzione delle visure catastali.** 

 **Per accedere al servizio di visura l'utente deve presentare allo sportello la richiesta su apposito modello (cfr. schema allegato) rilasciato, insieme al numero di prenotazione, nella postazione "eliminacode".** 

## **SONO OPERATIVI SPORTELLI SEPARATI PER GLI "UTENTI ORDINARI" E PER I "GRANDI UTENTI".**

### **SONO DISPONIBILI POSTAZIONI SELF SERVICE.**

L'utente ordinario compila il modello, con l'assistenza del personale dell'Ufficio, e potrà effettuare, in tempo reale, massimo 5 (cinque) consultazioni con modalità informatiche, con il rilascio di una sola stampa per ogni operazione. La consultazione degli atti e degli elaborati disponibili solo su supporto cartaceo può protrarsi per la durata massima di 20 minuti. Il richiedente ha facoltà di estrarre brevi note e appunti.

Il "grande utente" (professionista/visurista) compila l'apposito modello che prevede l'esecuzione, in tempo reale, di 10 (dieci) consultazioni con modalità informatiche, con il rilascio di una sola stampa per ogni operazione. La consultazione degli atti e degli elaborati disponibili solo su supporto cartaceo può protrarsi per la durata massima di 30 minuti. Il richiedente ha facoltà di estrarre brevi note e appunti.

Per accedere alle postazioni self service occorre prenotarsi e compilare lo specifico modello che prevede l'esecuzione, in tempo reale, di 15 (quindici) consultazioni. La durata massima di tale servizio è limitata a 20 (venti) minuti.

La richiesta di un numero maggiore di consultazioni potrà essere espletata solo in differita.

#### **La richiesta firmata per esteso, deve contenere l'indicazione delle generalità del richiedente ed il relativo codice fiscale. Al termine delle operazioni di consultazione il richiedente deve firmare anche la ricevuta di cassa.**

Roma 16 ottobre 2006

 $\overline{a}$ 

IL DIRETTORE

<span id="page-0-0"></span><sup>&</sup>lt;sup>1</sup> Restano ferme le vigenti modalità che regolano l'accesso alle planimetrie delle unità immobiliari urbane (richiesta del proprietario, del possessore, di chi ha altro diritto reale di godimento sull'immobile)

F.to Luigi Botticchio